## **Описание программы частотомера Fmeter**

Файл Fmeter.mts V1.0 (928 байт, 16.02.05) является **прошивкой** (не подгружаемым файлом!) пульта ПД-2 и позволяет использовать пульт диагностики в качестве простого частотомера для подсчета ТТЛ-импульсов частотой до 100 кГц, поданных на вход CLK. Загрузка этого файла в пульт уничтожит все данные, которые хранились в пульте.

Схема распайки разъема, подключаемого к разъему пульта, приведена ниже.

X1 DB-9F с кожухом DP-9C

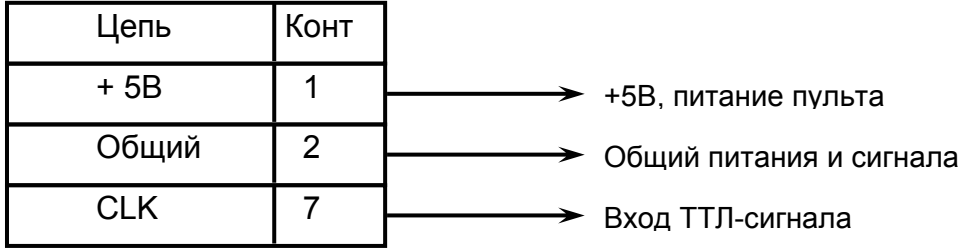

В качестве источника питания можно использовать держатель 3-х аккумуляторов из блока питания КДУ. **Просим обратить внимание, что пульт не содержит цепей защиты от перенапряжения. Если Вы планируете использовать его в экстремальных условиях, необходимо установить в корпусе разъема элементы защиты.**

Сразу после подачи питания на экран выводится заставка «**Freq**». Спустя 1,2 секунды пульт приступает к замеру частоты, что индицируется миганием верхнего светодиода пульта (строка 1). Измерительный интервал 0,1 сек, период повторения 0,5 сек. Измеренная частота выводится на индикатор в кГц, в виде «**ХХ,ХХ**». Например, «**83,74**» - это 83,74 кГц. Погрешность в конечной точке шкалы не хуже 0,05%.

При переполнении загорается запятая в конце строки. Младшие разряды продолжают выводиться на экран, например: «**03,79,**». Это может означать частоту 103,79кГц, а может и 303,79 кГц.

Средняя кнопка пульта работает кнопкой сброса устройства. После ее нажатия пульт выведет фразу «**Ehit**» и выполнит сброс микроконтроллера.